, tushu007.com

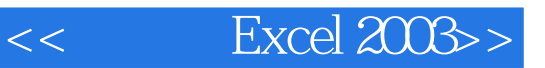

- << Excel 2003>>
- 13 ISBN 9787115194879
- 10 ISBN 7115194874

出版时间:2009-4

页数:270

PDF

更多资源请访问:http://www.tushu007.com

 $\mu$  , and  $\mu$  , and  $\mu$  is the set of the set of the set of the set of the set of the set of the set of the set of the set of the set of the set of the set of the set of the set of the set of the set of the set of the

 $\mu$  where  $\mu$ 

一步深入学习,读者都能在"跟我学"丛书中找到适合自己学习的图书。

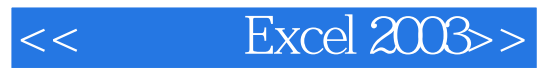

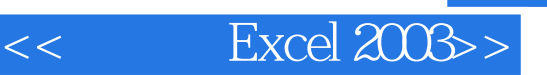

## Excel 2003

 $\text{Excel } 2003$ 

https://www.file.com/2003/https://www.file.com/2003/https://www.file.com/2003/https://www.file.com/2003/http://

Excel 2003 **Excel 2003** 

 $\alpha$  and the term of the term  $\alpha$ 

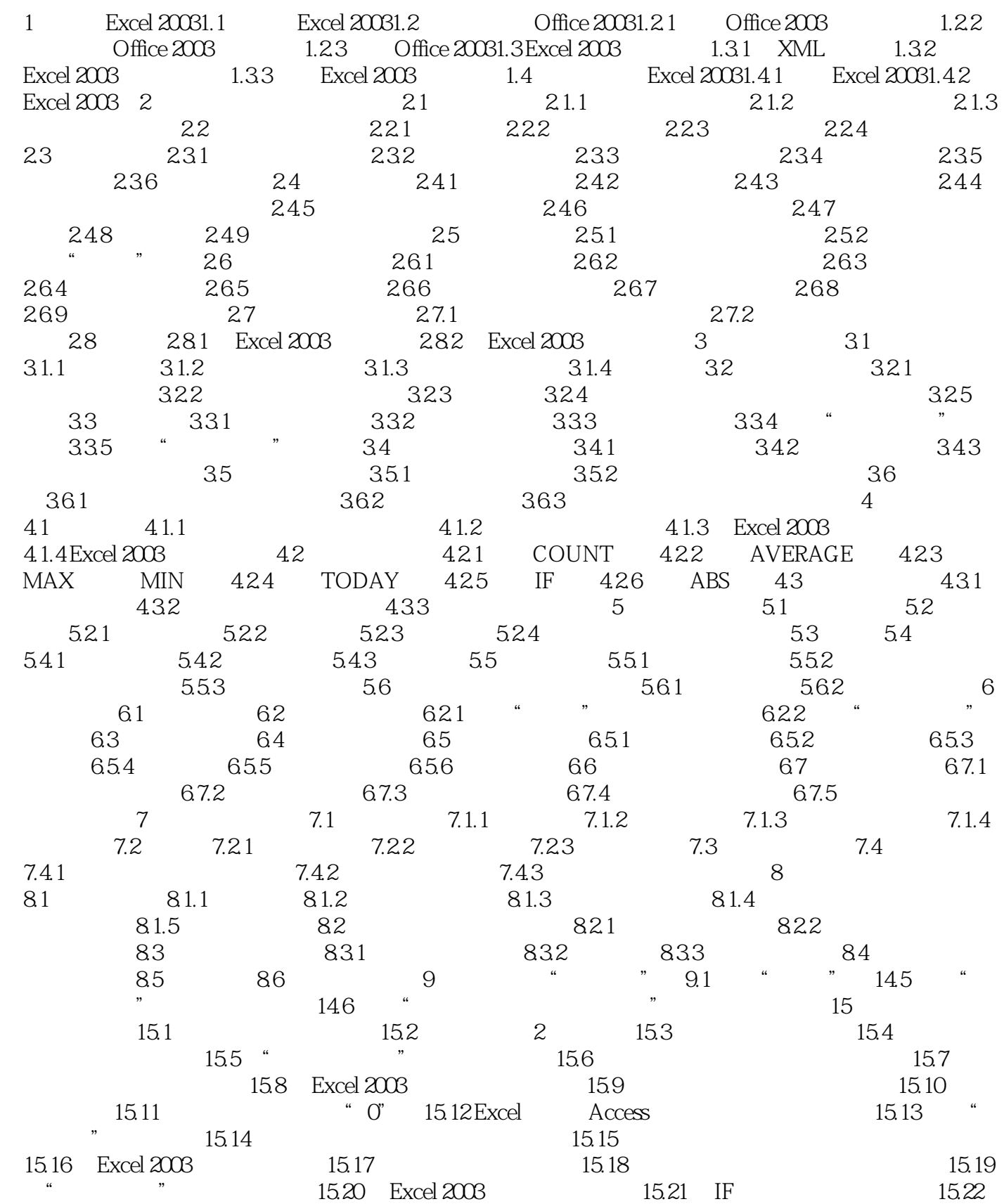

## $,$  tushu007.com

 $<<$  Excel  $2003>>$ 

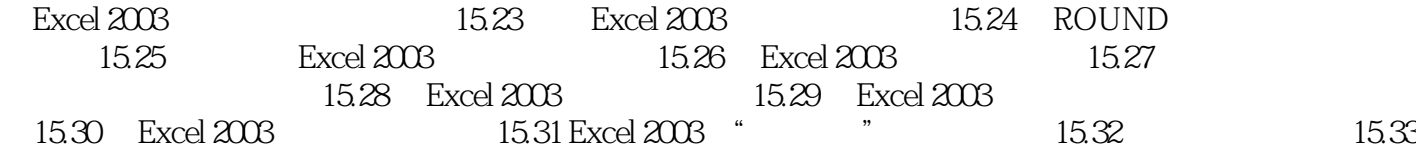

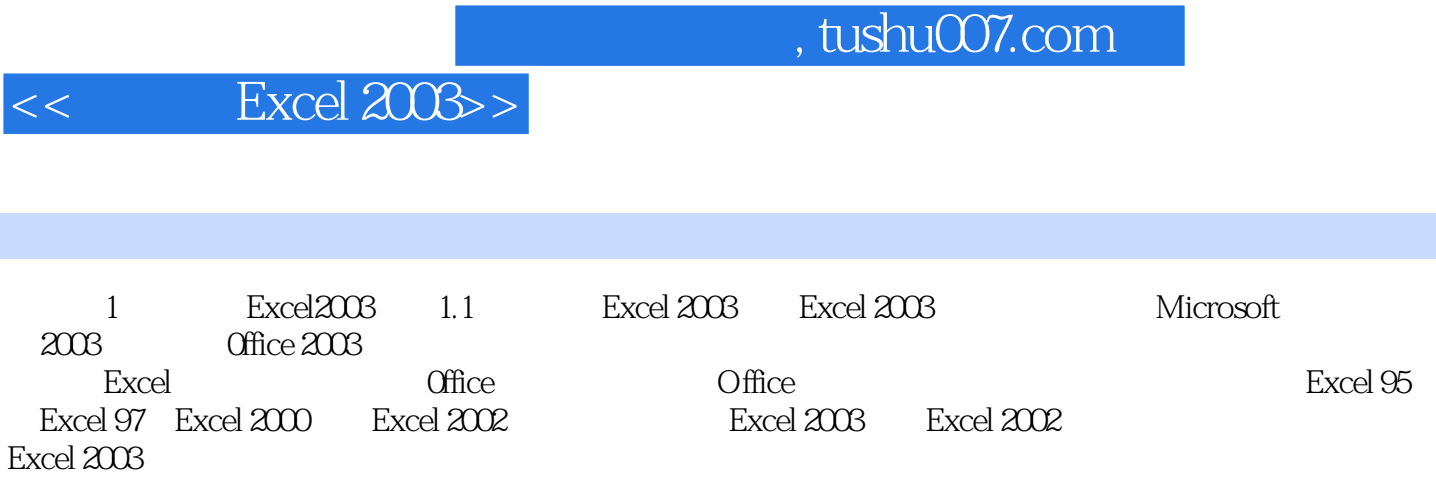

Excel 2003

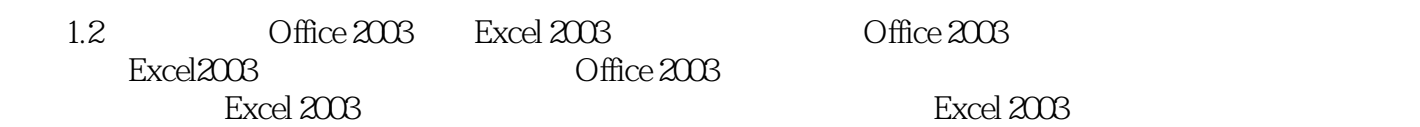

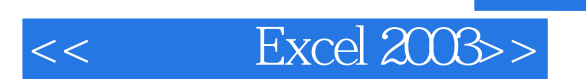

 $\mu$ 

 $,$  tushu007.com

 曾被众多读者认可的经典品牌——跟我学新版隆重上市。  $\text{Excel2003} \qquad \qquad \text{``}\qquad \qquad \text{''}$ 

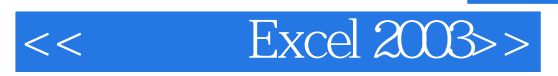

本站所提供下载的PDF图书仅提供预览和简介,请支持正版图书。

更多资源请访问:http://www.tushu007.com